## 3ds Max 2016 Autodesk ® Fundamentals ®

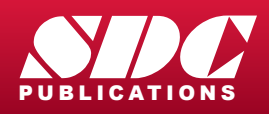

[www.SDCpublications.com](http://www.sdcpublications.com) Better Textbooks. Lower Prices.

## Visit the following websites to learn more about this book:

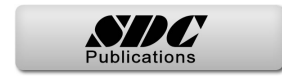

## Contents

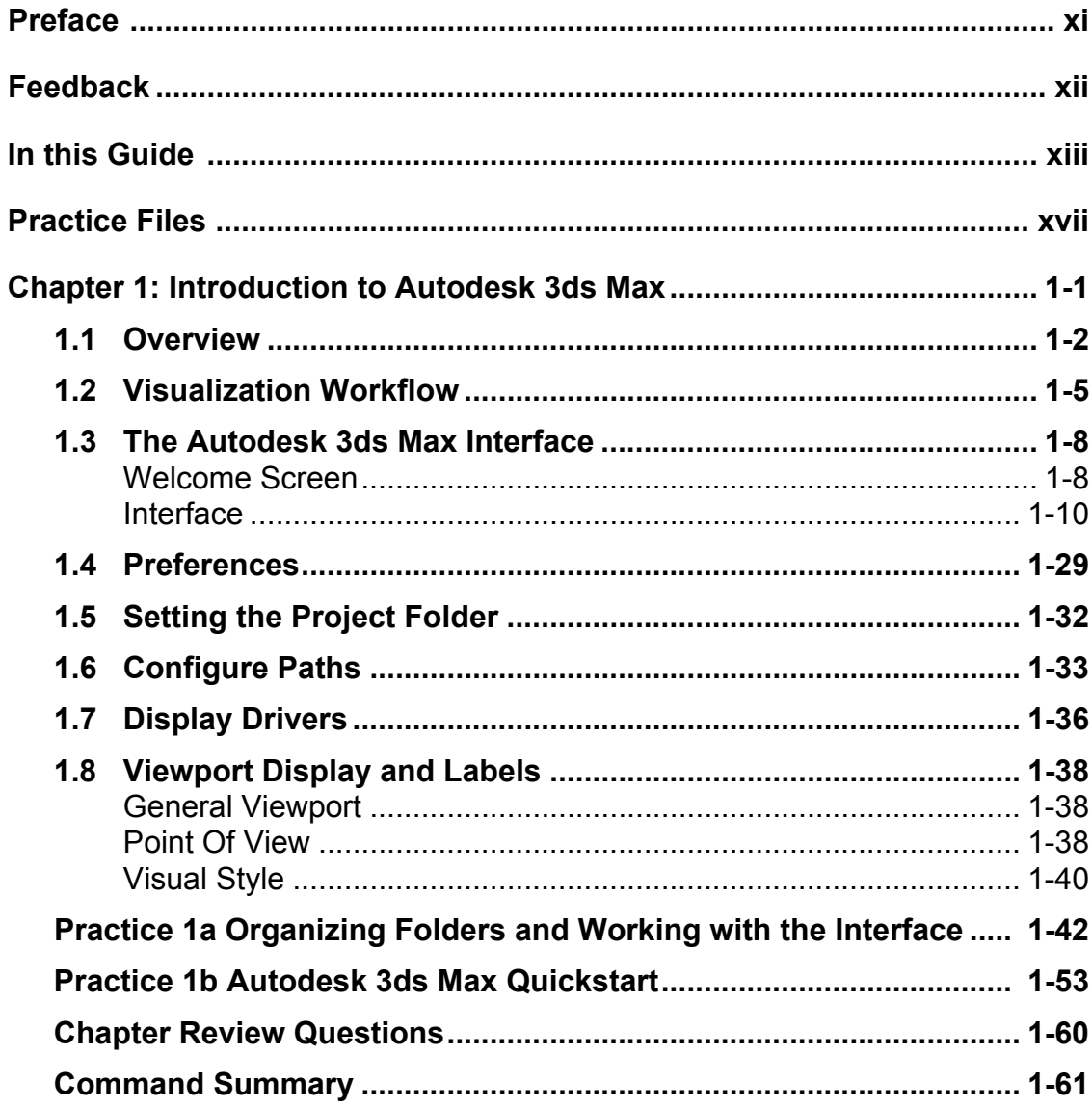

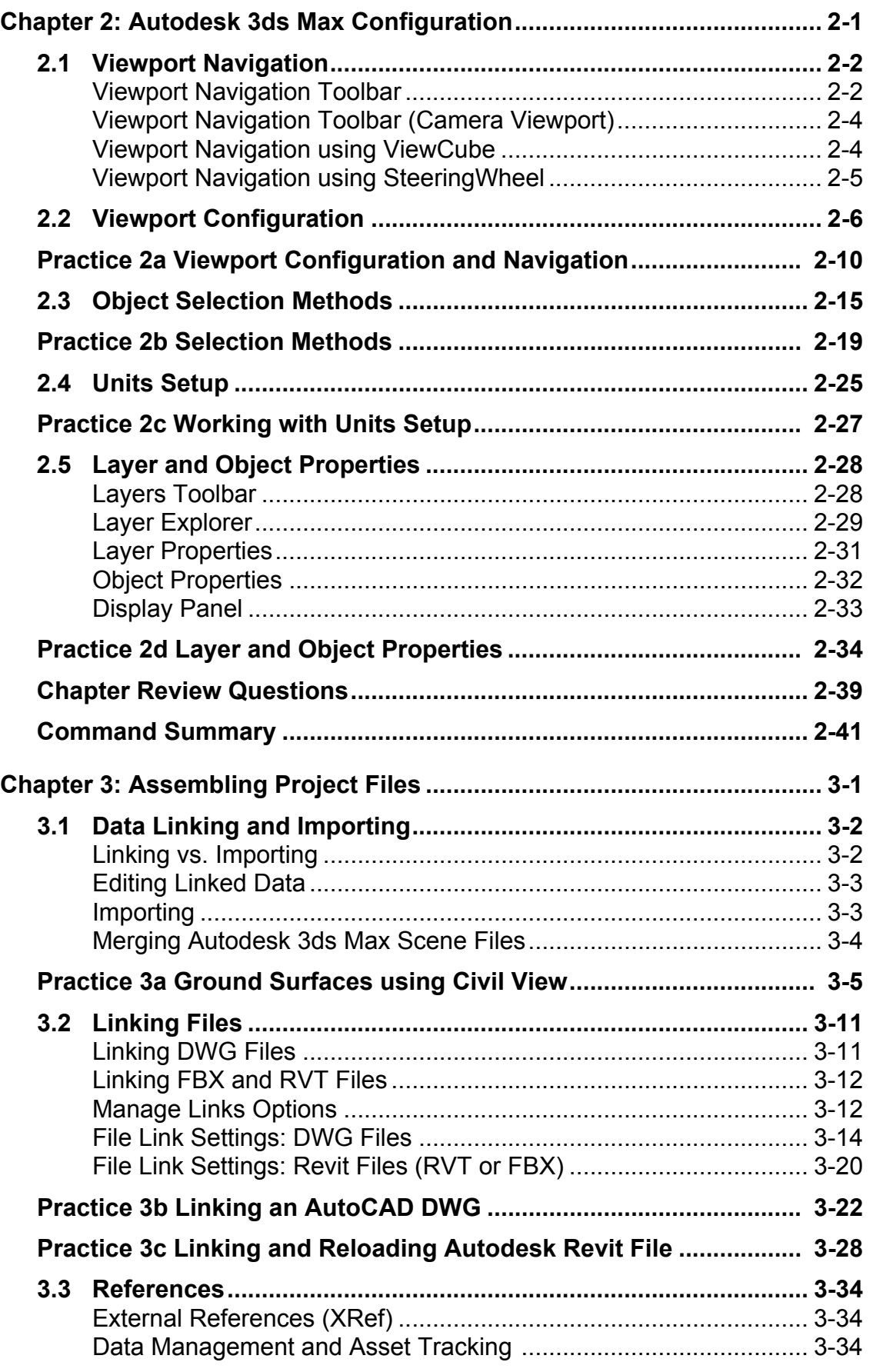

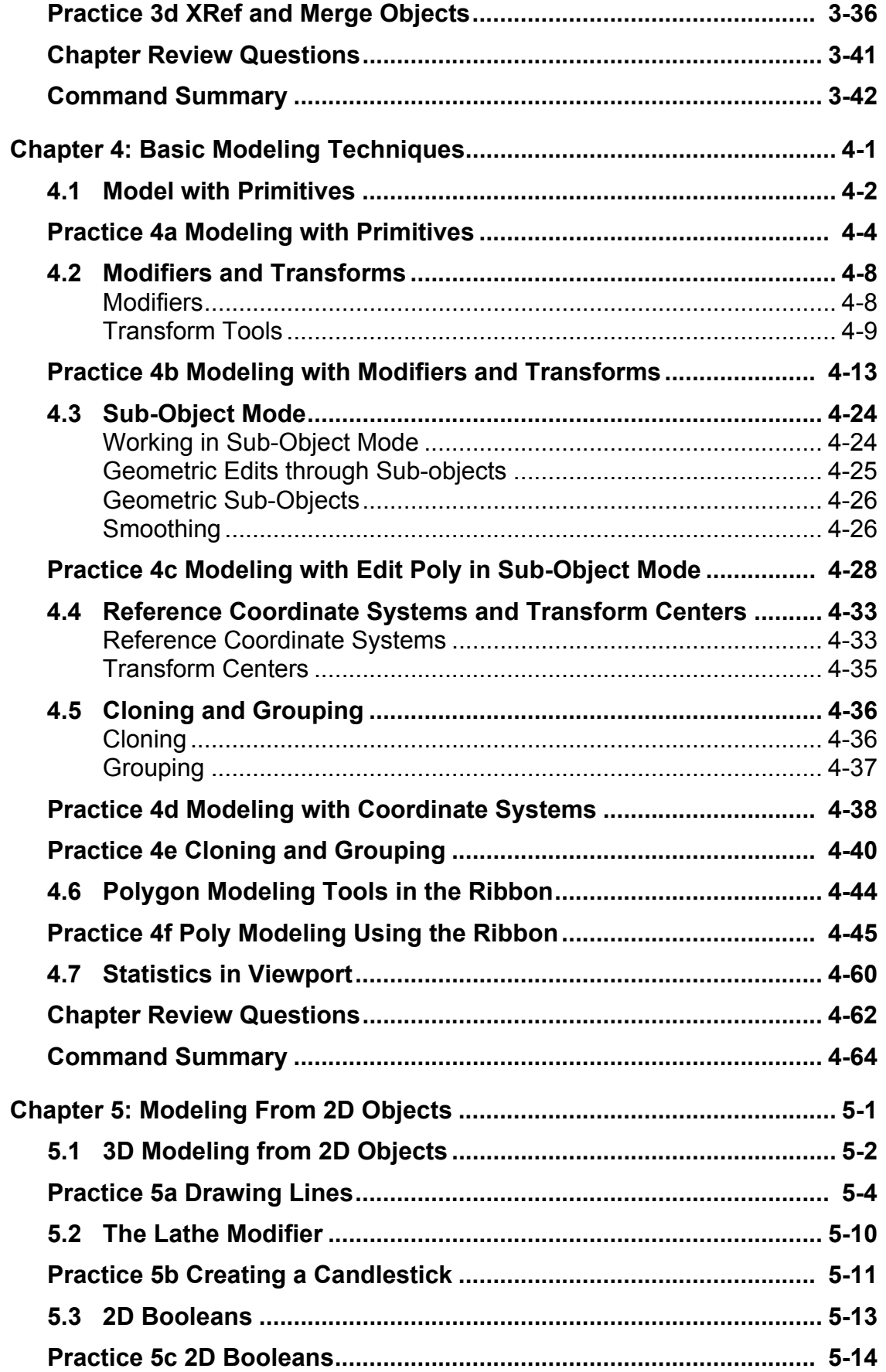

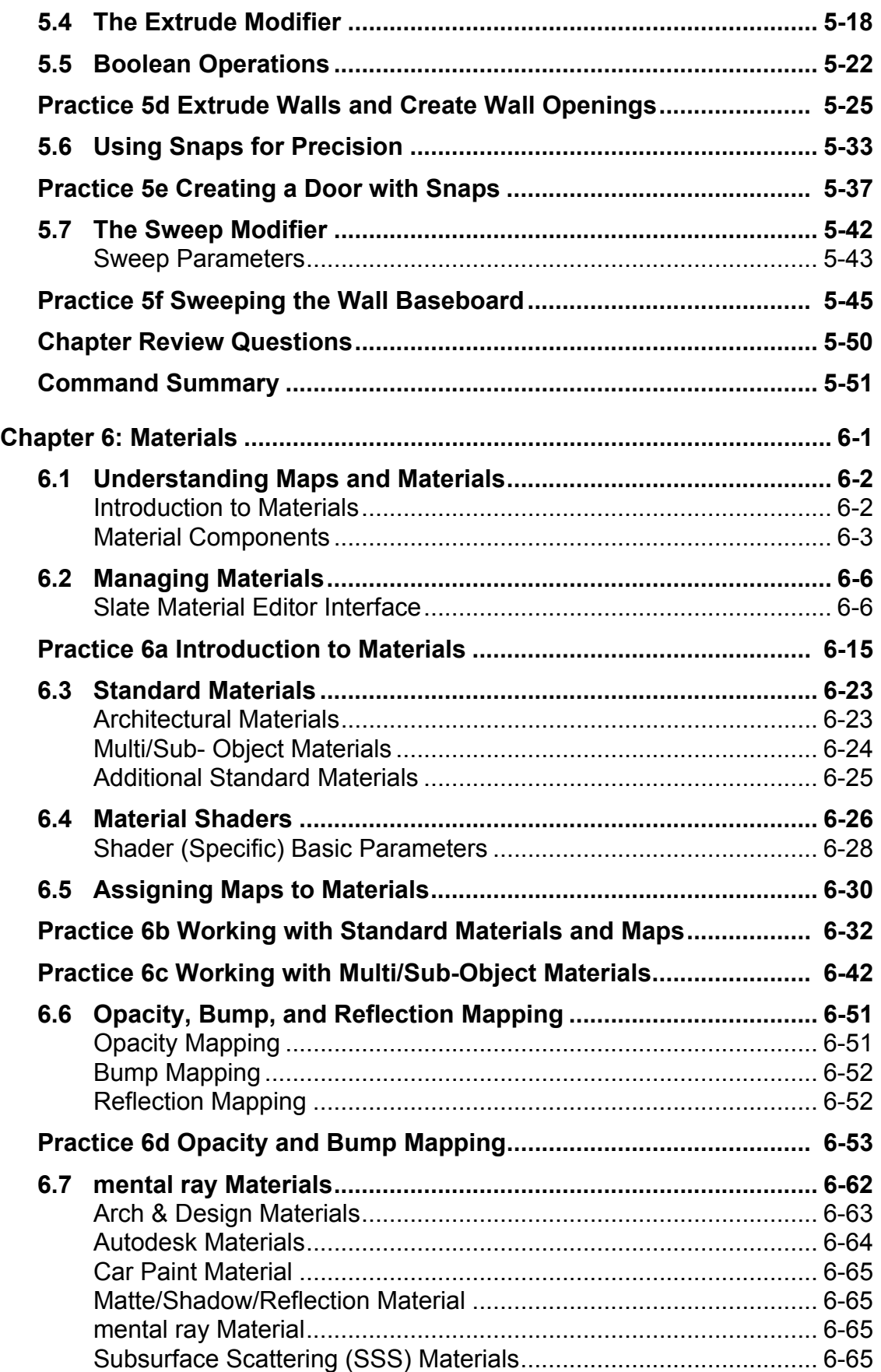

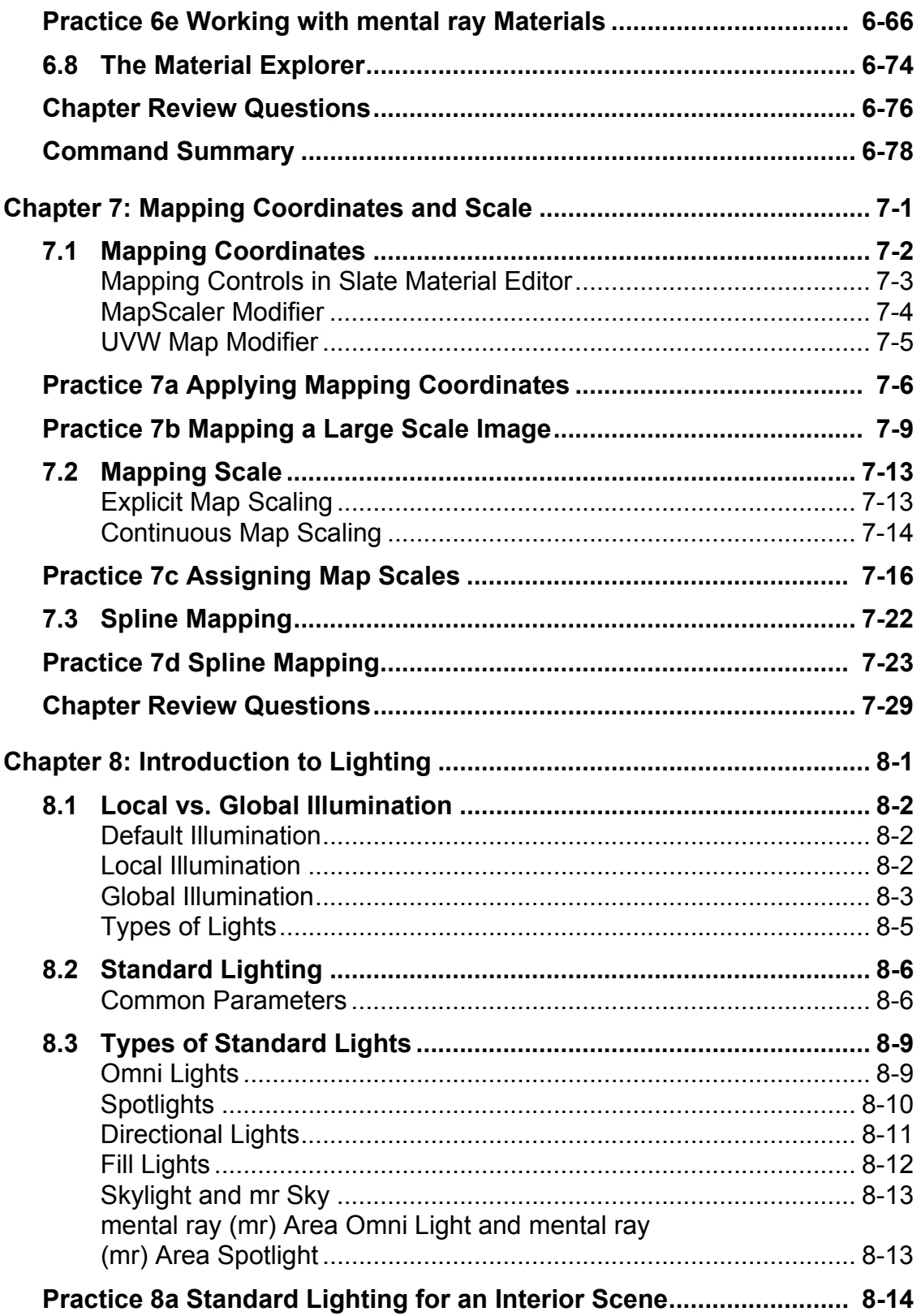

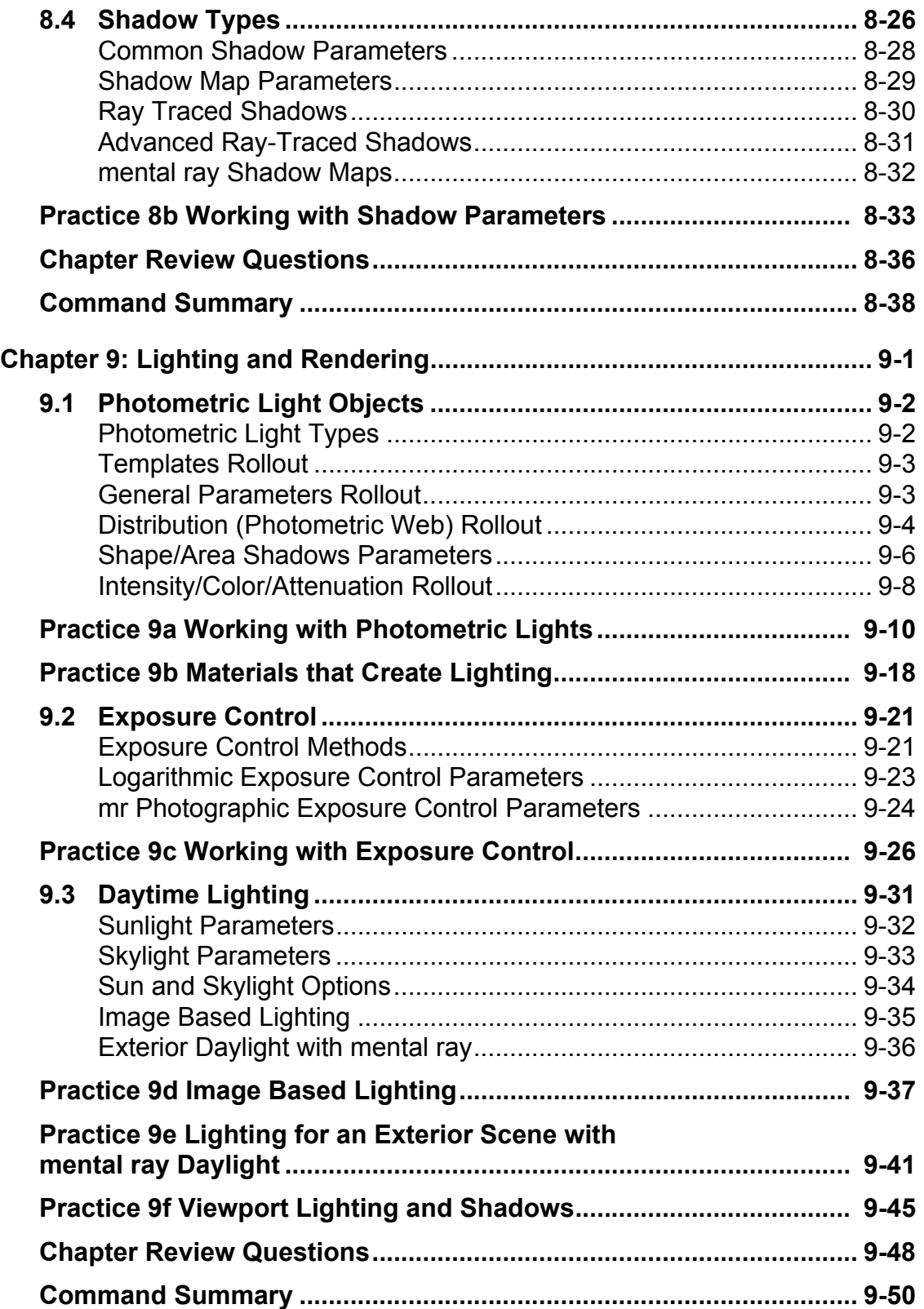

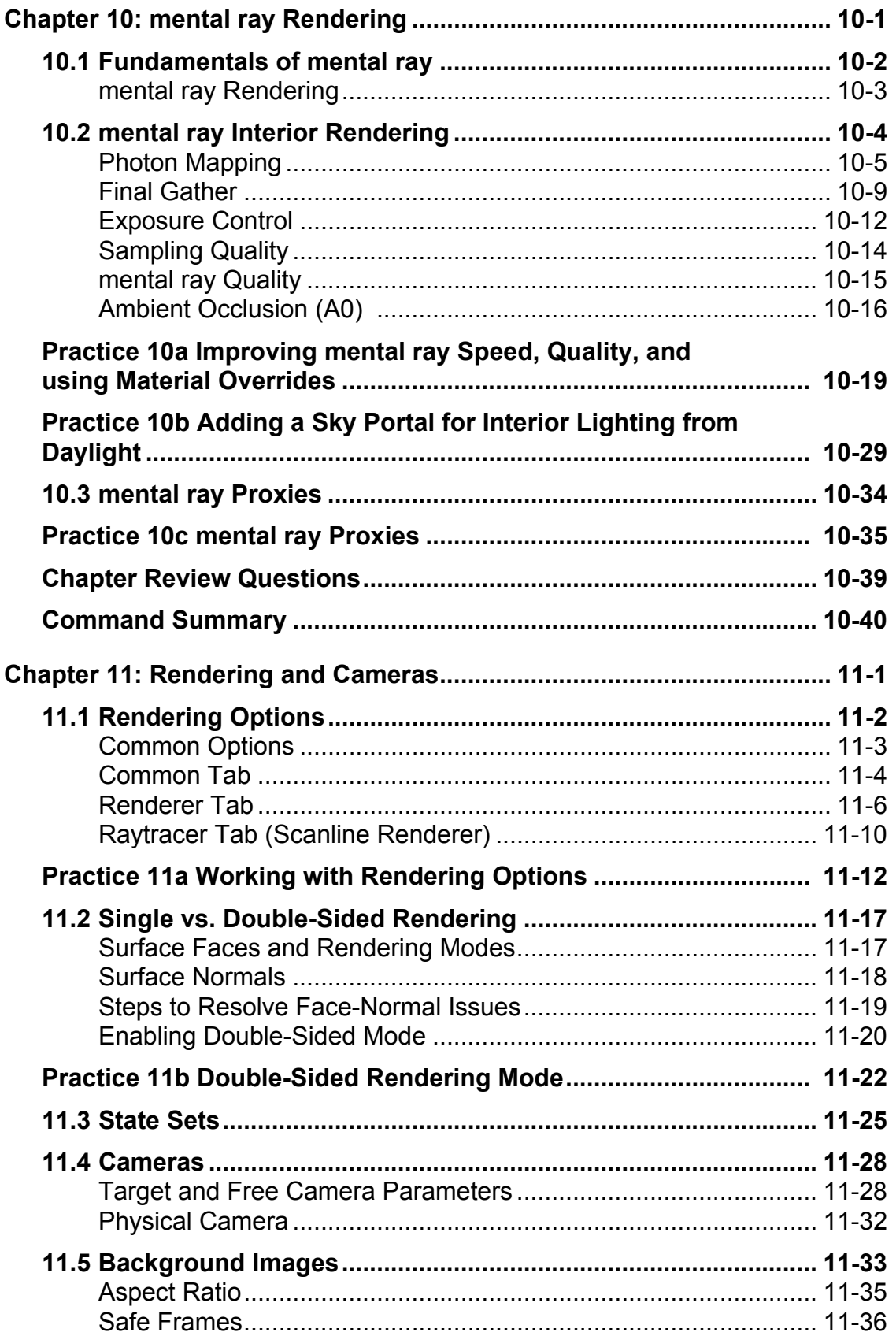

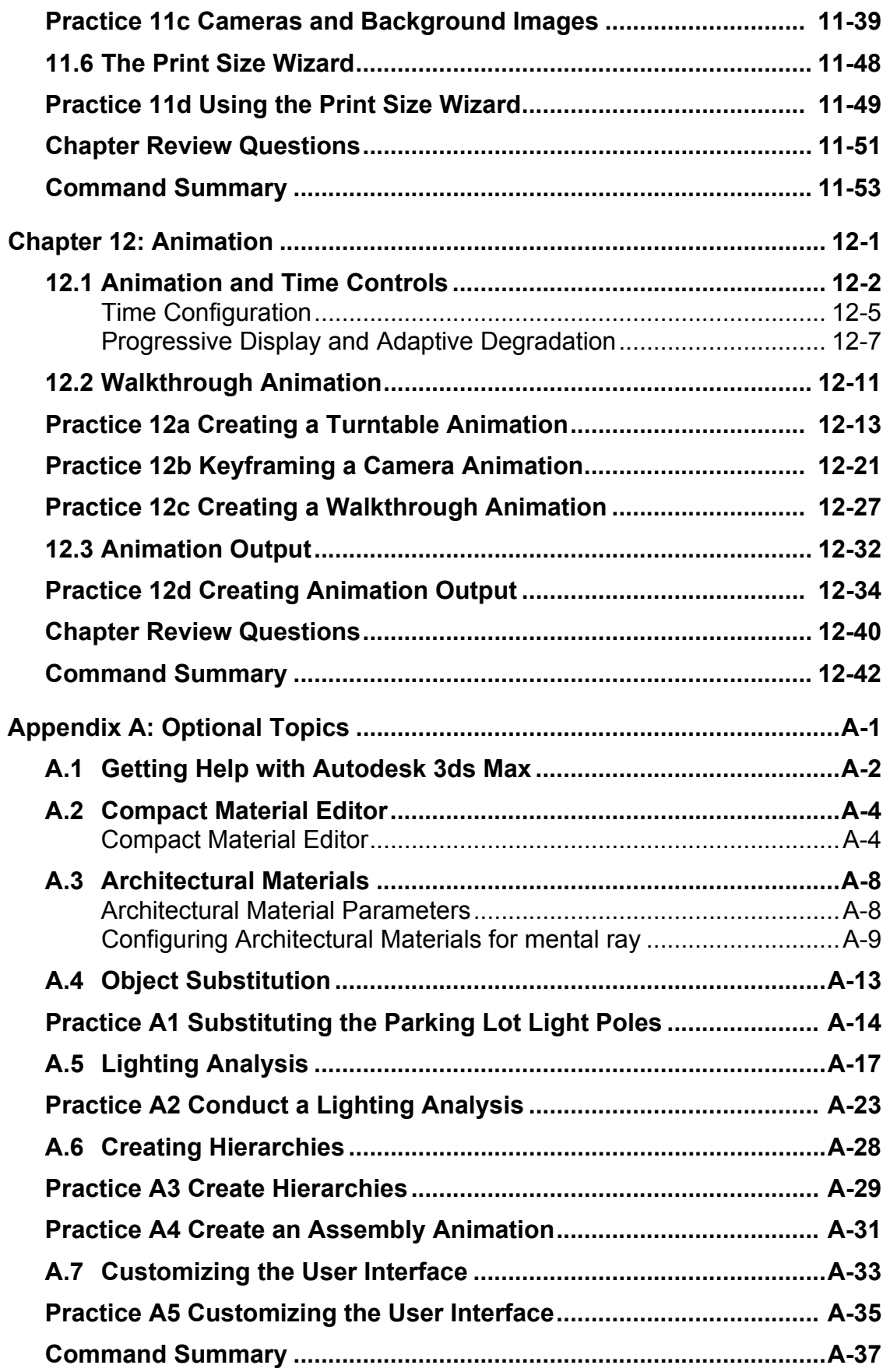

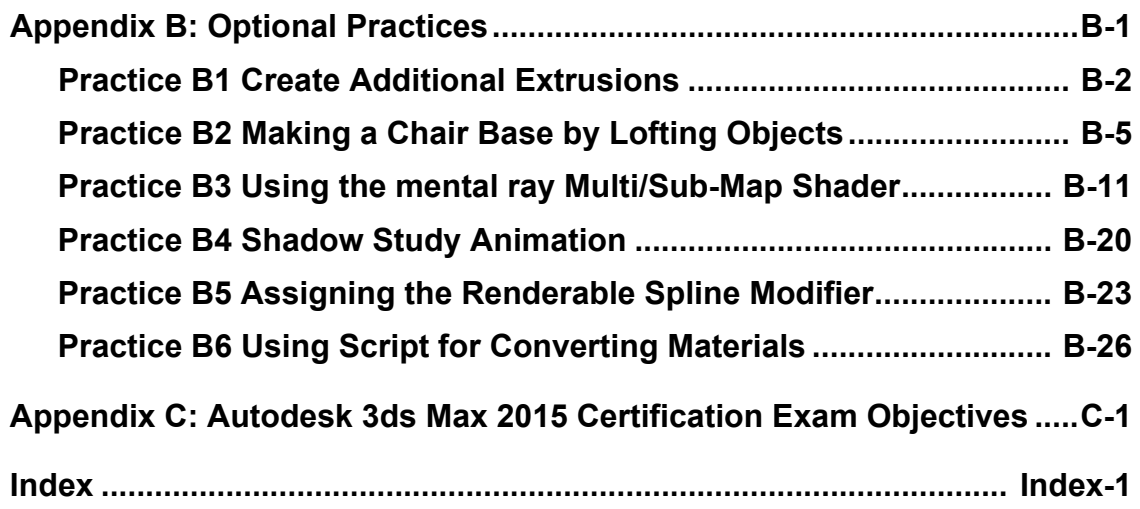